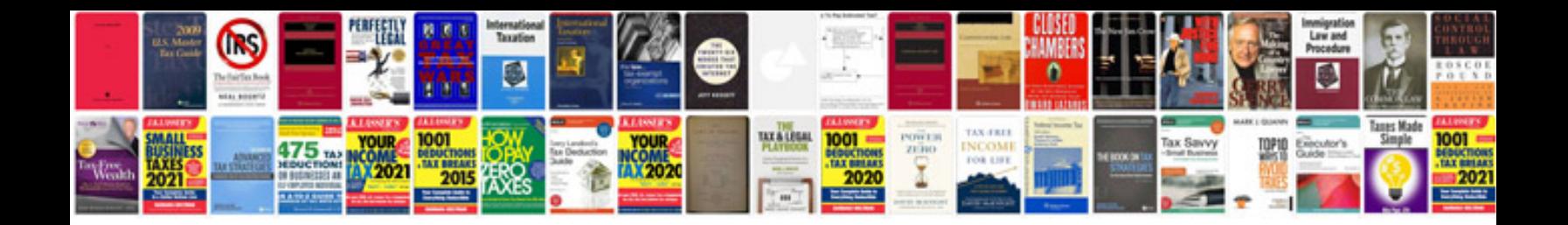

**Geospatial example**

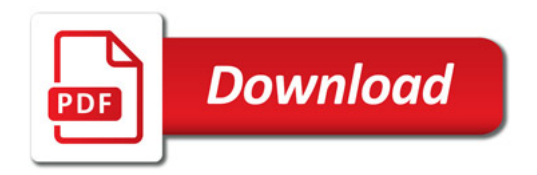

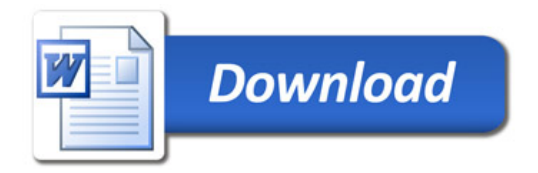